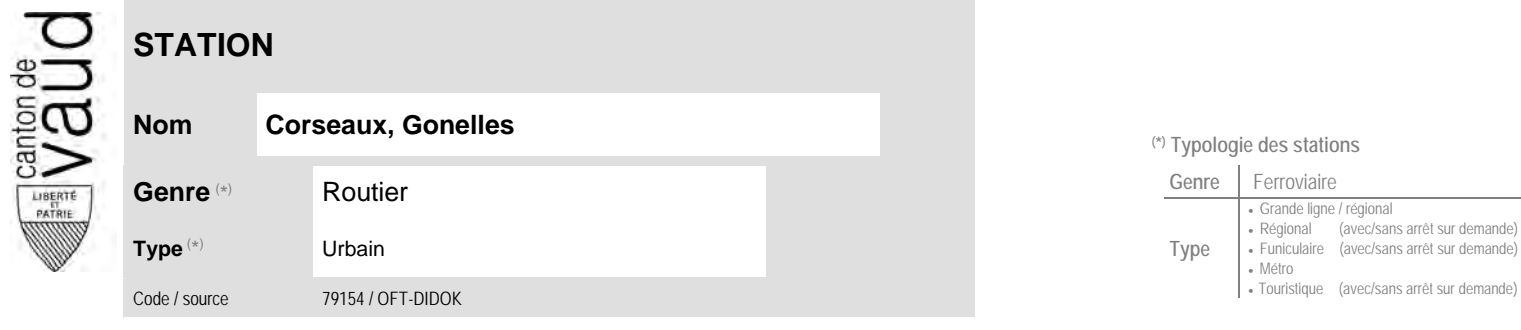

## **Localisation**

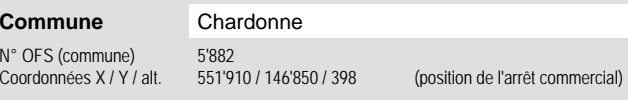

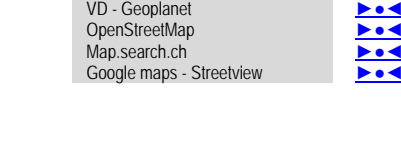

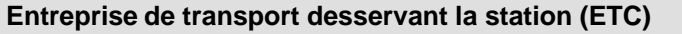

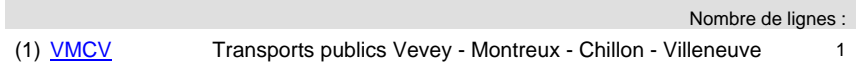

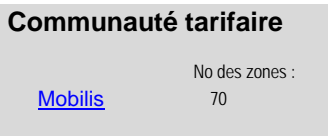

**Carte de localisation** - photos

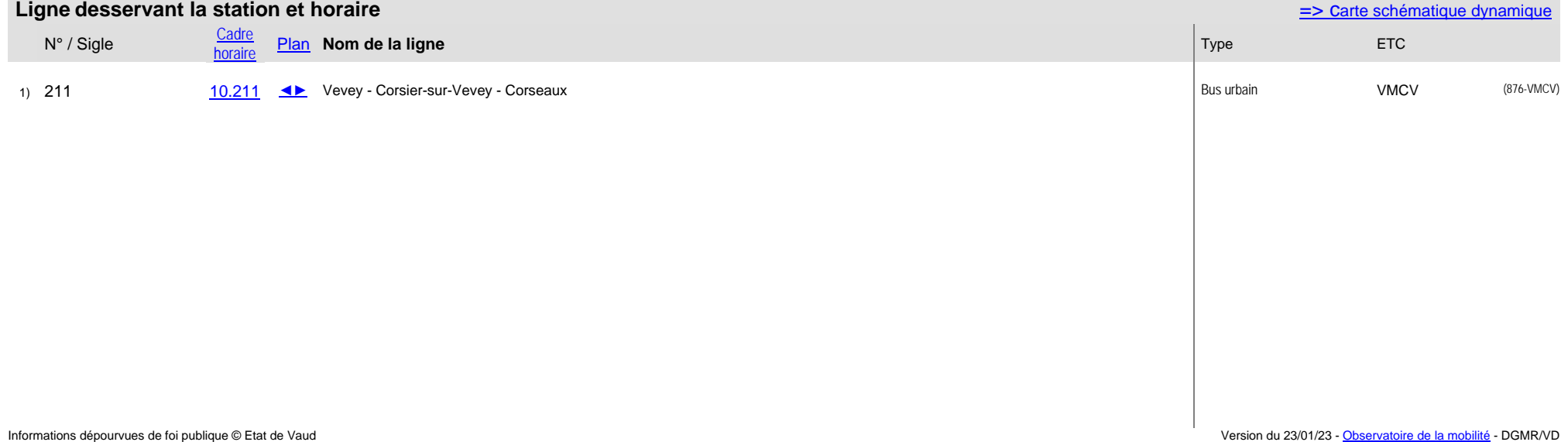

## **Nom Corseaux, Gonelles (\*) Typologie des stations**

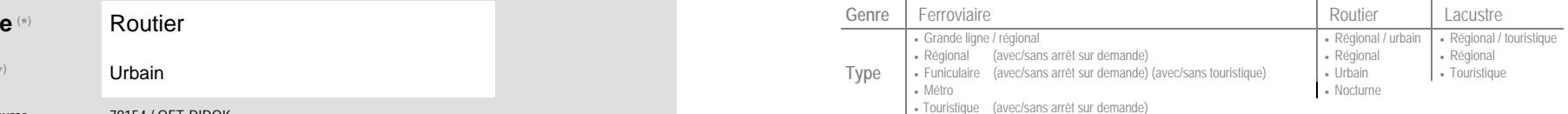